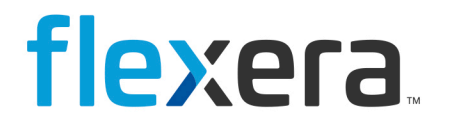

# **Data Platform Discover 7.7.2**

# Release Notes

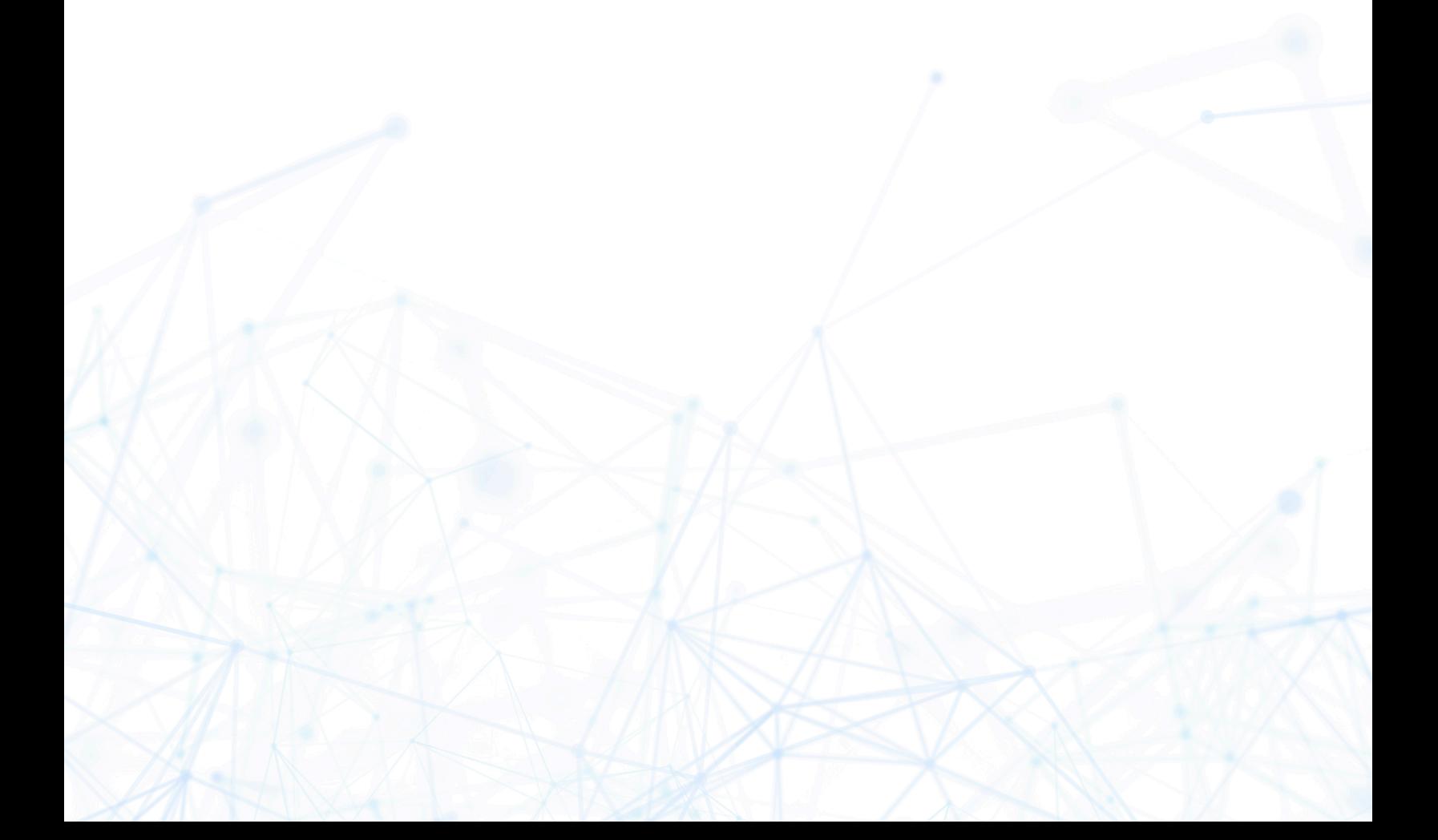

# **Legal Information**

**Book Name:** Data Platform Discover 7.7.2 Release Notes

Part Number: DP-0001-DRNUC01 **Product Release Date:** 09 Nov 2016

# **Copyright Notice**

Copyright © 2023 Flexera

This publication contains proprietary and confidential information and creative works owned by Flexera and its licensors, if any. Any use, copying, publication, distribution, display, modification, or transmission of such publication in whole or in part in any form or by any means without the prior express written permission of Flexera is strictly prohibited. Except where expressly provided by Flexera in writing, possession of this publication shall not be construed to confer any license or rights under any Flexera intellectual property rights, whether by estoppel, implication, or otherwise.

All copies of the technology and related information, if allowed by Flexera, must display this notice of copyright and ownership in full.

# **Intellectual Property**

For a list of trademarks and patents that are owned by Flexera, see <https://www.flexera.com/legal/intellectual-property.html>. All other brand and product names mentioned in Flexera products, product documentation, and marketing materials are the trademarks and registered trademarks of their respective owners.

# **Restricted Rights Legend**

The Software is commercial computer software. If the user or licensee of the Software is an agency, department, or other entity of the United States Government, the use, duplication, reproduction, release, modification, disclosure, or transfer of the Software, or any related documentation of any kind, including technical data and manuals, is restricted by a license agreement or by the terms of this Agreement in accordance with Federal Acquisition Regulation 12.212 for civilian purposes and Defense Federal Acquisition Regulation Supplement 227.7202 for military purposes. The Software was developed fully at private expense. All other use is prohibited.

# **Contents**

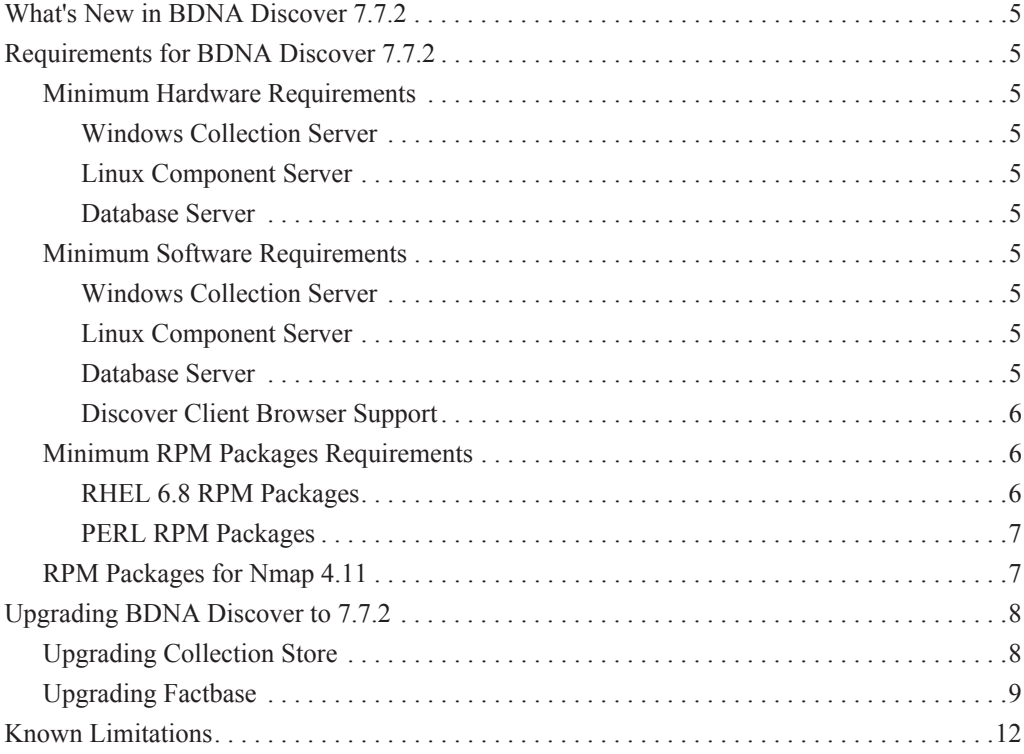

### <span id="page-3-0"></span>**What's New in BDNA Discover 7.7.2**

- **•** Major upgrades support both Oracle 11g and Oracle 12c.
- **•** Upgrades also support RHEL 6.5 and RHEL 6.8.
- **•** Security fixes, including: Directory Traversal, Header Injection, Stack Trace, and Cross-site Scripting.
- **•** Collection store upgrade.
- **•** Factbase upgrade.
- Added a new session timeout feature for the Application UI that provides a session timeout warning if the user has been inactive.

## <span id="page-3-1"></span>**Requirements for BDNA Discover 7.7.2**

#### <span id="page-3-2"></span>**Minimum Hardware Requirements**

#### <span id="page-3-3"></span>**Windows Collection Server**

- **•** Fast processor
- **•** RAM: 8GB
- **•** Storage: 250GB

#### <span id="page-3-4"></span>**Linux Component Server**

- **•** Fast, dual processors
- **•** RAM: 8GB
- **•** Storage: 500GB

#### <span id="page-3-5"></span>**Database Server**

- **•** Fast, dual processors
- **•** RAM: 8GB
- **•** Storage: 500GB

#### <span id="page-3-6"></span>**Minimum Software Requirements**

#### <span id="page-3-7"></span>**Windows Collection Server**

**•** Windows Server 2008 R2 64-bit or Windows Server 2012 R2 64-bit

#### <span id="page-3-8"></span>**Linux Component Server**

**•** Red Hat Enterprise Linux (RHEL) 6.5 or 6.8 (64-bit)

#### <span id="page-3-9"></span>**Database Server**

- **•** Oracle 11g R2 (64-bit) Standard or Enterprise Edition
	- ...**or** Oracle 12c (64-bit) 12.1.0.2.0 Enterprise Edition

#### <span id="page-4-0"></span>**Discover Client Browser Support**

- **•** Internet Explorer 11 or higher
- **•** Firefox 31 or higher
- **•** Google Chrome 36 or higher

#### <span id="page-4-1"></span>**Minimum RPM Packages Requirements**

The following RPM packages are required prerequisites for the installation of the Oracle Database Server, MBUS, and Component Servers.

All packages can be found on the RHEL DVD, unless otherwise specified.

#### <span id="page-4-2"></span>**RHEL 6.8 RPM Packages**

- **•** apr-1.3.9-5.el6\_2.x86\_64.rpm
- **•** apr-util-1.3.9-3.el6\_0.1.x86\_64.rpm
- **•** apr-util-ldap-1.3.9-3.el6\_0.1.x86\_64.rpm
- **•** aspell-0.60.6-12.el6.x86\_64.rpm
- aspell-en-6.0-11.el6.x86\_64.rpm (located at http://rpm.pbone.net/index.php3/stat/4/idpl/15284672/dir/redhat\_el\_6/com/aspell-en-6.0-11.el6.x86\_64.rpm.htm l)
- **•** compat-libstdc++-33-3.2.3-69.el6.x86\_64.rpm
- **•** httpd-tools-2.2.15-53.el6.x86\_64.rpm
- **•** httpd-2.2.15-53.el6.x86\_64.rpm
- lm\_sensors-libs-3.1.1-17.el6.x86\_64.rpm
- **•** lm\_sensors-3.1.1-17.el6.x86\_64.rpm
- **•** mod\_ssl-2.2.15-53.el6.x86\_64.rpm
- **•** openssh-askpass-5.3p1-117.el6.x86\_64.rpm
- **•** rsh-0.17-64.el6.x86\_64.rpm
- **•** tcl-8.5.7-6.el6.x86\_64.rpm
- **•** telnet-0.17-48.el6.x86\_64.rpm
- **•** expect-5.44.1.15-5.el6\_4.x86\_64.rpm
- net-snmp-libs-5.5-57.el6.x86\_64.rpm
- net-snmp-utils-5.5-57.el6.x86\_64.rpm
- **•** net-snmp-5.5-57.el6.x86\_64.rpm
- **•** sysstat-9.0.4-22.el6.x86\_64
- **•** glibc-devel-2.12-1.192.el6.x86\_64.rpm
- **•** libaio-0.3.107-10.el6.x86\_64.rpm
- **•** kernel-2.6.32-642.el6.x86\_64.rpm
- **•** openssh-clients-5.3p1-117.el6.x86\_64.rpm
- **•** openssh-server-5.3p1-117.el6.x86\_64.rpm
- **•** openssh-5.3p1-117.el6.x86\_64.rpm
- **•** sysstat-9.0.4-31.el6.x86\_64.rpm

#### <span id="page-5-0"></span>**PERL RPM Packages**

- **•** perl-libs-5.10.1-141.el6\_7.1.x86\_64.rpm
- **•** perl-5.10.1-141.el6\_7.1.x86\_64.rpm
- **•** perl-URI-1.40-2.el6.noarch.rpm
- **•** perl-XML-Parser-2.36-7.el6.x86\_64.rpm
- **•** perl-HTML-Tagset-3.20-4.el6.noarch.rpm
- **•** perl-HTML-Parser-3.64-2.el6.x86\_64.rpm
- **•** perl-Compress-Raw-Zlib-2.021-141.el6\_7.1.x86\_64.rpm
- **•** perl-IO-Compress-Zlib-2.021-141.el6\_7.1.x86\_64.rpm
- **•** perl-XML-RegExp-0.03-7.el6.noarch.rpm
- **•** perl-YAML-Syck-1.07-4.el6.x86\_64.rpm
- **•** perl-XML-DOM-1.44-7.el6.noarch.rpm
- **•** perl-Date-Manip-6.24-1.el6.noarch.rpm

#### <span id="page-5-1"></span>**RPM Packages for Nmap 4.11**

- **•** gamin-0.1.10-9.el6.i686.rpm
- **•** glib2-2.28.8-5.el6.i686.rpm
- **•** glibc-2.12-1.192.el6.i686.rpm
- **•** libgcc-4.4.7-17.el6.i686.rpm
- **•** libselinux-2.0.94-7.el6.i686.rpm
- **•** libstdc++-4.4.7-17.el6.i686.rpm
- **•** nss-softokn-freebl-3.14.3-23.el6\_7.i686.rpm
- **•** zlib-1.2.3-29.el6.i686.rpm

To install the above RPM packages, run the following commands:

\$ rpm -Uvh glib2-2.28.8-5.el6.i686.rpm glibc-2.12-1.192.el6.i686.rpm gamin-0.1.10-9.el6.i686.rpm libselinux-2.0.94-7.el6.i686.rpm nss-softokn-freebl-3.14.3-23.el6\_7.i686.rpm zlib-1.2.3-29.el6.i686.rpm Run the following commands to install the remaining RPM packages.

\$ rpm -ivh libgcc-4.4.7-17.el6.i686.rpm

\$ rpm -ivh libstdc++-4.4.7-17.el6.i686.rpm

**Note:** One RPM package has a potentially low impact vulnerability. The affected RPM package is "nss-softokn-freebl-3.14.3-23.el6\_7.i686.rpm." See the full report at https://access.redhat.com/security/cve/cve-2016-1938.

## <span id="page-6-0"></span>**Upgrading BDNA Discover to 7.7.2**

The information that follows provides the required steps for upgrading to BDNA Discover 7.7.2 with the latest Enterprise Sequence.

### <span id="page-6-1"></span>**Upgrading Collection Store**

BDNA does not support upgrading from previous versions to 7.7.2 on Collection Store installations. BDNA always recommends a fresh installation and newly created schema. For more information, refer to the *BDNA Discover Installation Guide*.

**Note:** In all cases you must run the BDNA 7.7.2 installer with the latest Enterprise Sequence.

### <span id="page-7-0"></span>**Upgrading Factbase**

Before running the upgrade, make sure your current instance of Factbase is upgraded to the latest Enterprise Sequence.

Since Red Hat Enterprise Linux (RHEL) cannot be upgraded (a fresh install of the OS is required), you will need to follow the usual steps for installing the OS and prerequisite packages, as well as configuring the Oracle Client as provided in the *BDNA Discover Installation Guide*.

**Note:** If you plan to use the same server and re-install the OS (i.e., RHEL 6.8), we recommend backing up the entire \$BDNA\_HOME/conf directory.

#### **To upgrade Factbase:**

- 1. Back up your Factbase schema, before proceeding further.
- 2. Stop the BDNA instance of the Factbase 7.7.0 or 7.7.1 schema, using the following commands:

```
$ sh bdna.sh
bdna> shutdown
bdna> halt
bdna> exit
```
- 3. Install, configure, and verify the OS and Oracle Client, using the instructions provided in the *BDNA Discover Installation Guide* to ensure proper installation and configuration.
- 4. Run the BDNA Discover 7.7.2 Installer, using the following command:

sh bdna\_7.7.2\_xxxx\_2016xxxx.installer

where the first set of xxxx is the build number and the second set of xxxx is the month and day.

- 5. Log off the BDNA Linux system.
- 6. Log back into the BDNA Linux system.
- 7. Run the configuration script, using the following command:

sh BDNA\_HOME/bin/configure.sh

8. Use the information in [Table](#page-7-1) 1 to respond to the system prompts about configuration settings.

#### <span id="page-7-1"></span>**Table 1: Configuration settings**

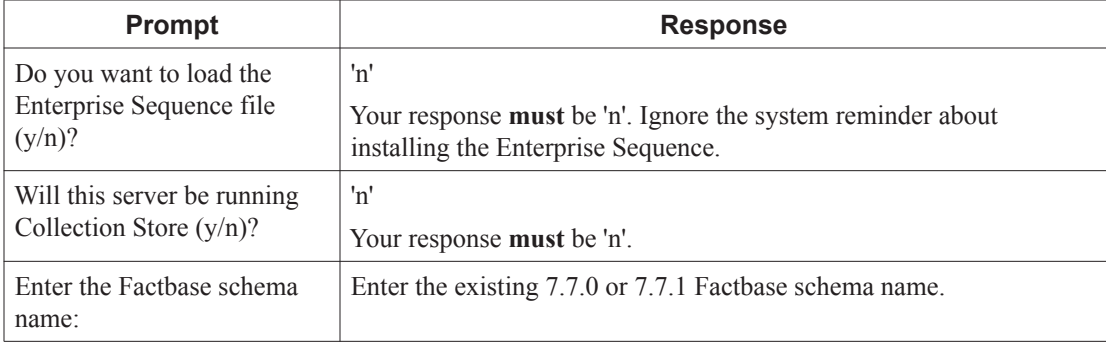

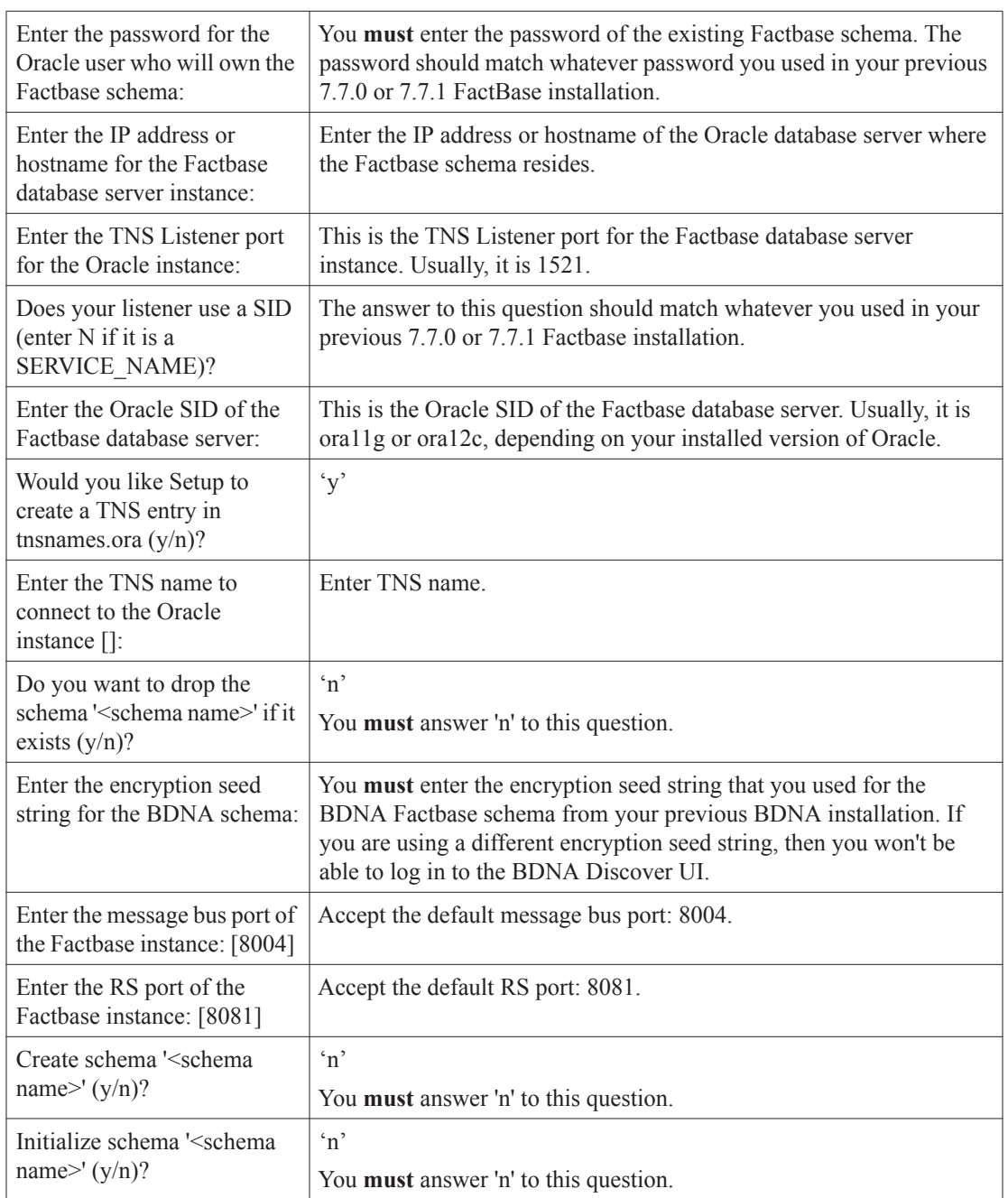

#### **Table 1: Configuration settings (Continued)**

9. Upgrade the BDNA Repository to the 7.7.2 Platform, using the following command.

sh \$BDNA\_HOME/upgrade/upgrade.sh

To view the log for this upgrade script, go to:

\$BDNA\_Home/logs/upgrade.log

- **Note:** The system prompts you for the BDNA Discover Administrator username and password. This is the username and password used to log in to the BDNA Discover Client. By default, the BDNA Discover Administrator username is 'root'.
- 10. Upgrade to the latest Enterprise Sequence.
- **Note:** Load times for applying the Sequence vary, but this process involves both loading the Sequence and refreshing the Analytics reports. As such, this process may take several hours based on the size of the schema being upgraded. The upgrade is not complete without applying the Enterprise Sequence.
	- 10.1. Copy the latest Content release file (for example: bdna\_772\_2016\_xxxxr\_Sequence.zip) onto \$BDNA\_HOME
	- 10.2. Issue the following command to unzip the file:

unzip -o bdna\_772\_2016\_xxxxr\_Sequence.zip

This will unpack the latest Content with upgrade script into \$BDNA\_HOME/sequences directory.

10.3. Change to the sequences directory:

cd to \$BDNA\_HOME/sequences

10.4. Run the following script:

sh upgrade sequence.sh -f \$BDNA\_HOME/sequences/EnterpriseSequence\_2016\_xxxx.seq

10.5. Access the BDNA Discover Client:

http://<server name>

The upgrade is complete. You can now log into FactBase or the BDNA Discover Client to review reports.

### **Change Fixes**

| m                                                                                   | <b>Description</b>                                                                                                    |
|-------------------------------------------------------------------------------------|----------------------------------------------------------------------------------------------------|
| 12051 & 12049                                                                       | All components function correctly during startup, without<br>the need for any manual configurations.                   |
| 11970                                                                               | Configure.sh functions properly with SSH key roll out on<br>RHEL6.8/Oracle12c distributed setup.                       |
| 417, 418, 419, 421,<br>422, 442, 11693,<br>11836, 11698,<br>11696, 11700 &<br>11701 | Results from RHEL 6.5/Oracle 11gR2 and RHEL 6.8/Ora-<br>cle 12c perform consistently and are supported as<br>intended. |

**Table 2: Discover 7.7.2 Change Fixes**

| ID          | <b>Description</b>                                                                                          |
|-------------|----------------------------------------------------------------------------------------------------|
| 9487        | Duplicate asset issues for Factbase have been resolved.                                                     |
| 416 & 11697 | Analytics function properly and do not generate any errors<br>or unnecessary warnings.                      |
| 11695       | Configure.sh updates TNSnames.ora correctly as<br>intended.                                                 |
| 432         | The HTTP trace method has been disabled in order to pro-<br>vide better security.                           |
| 431         | Users now have the option of adjusting the session time-<br>outs to whatever length of time they prefer.    |
| 420 & 337   | All scripts, start agents, and SQL clients run properly now<br>when running Discover with Oracle 12c.       |
| 405         | The private key in plain text within Discovery now shows<br>up in the appropriate directory.                |
| 400 & 401   | Security Audit Web service updated for Discovery.                                                           |
| 264         | Modified private and public keys form the user interface<br>now successfully pickup collection store scans. |

**Table 2: Discover 7.7.2 Change Fixes**

### <span id="page-10-0"></span>**Known Limitations**

1. FactBase 7.7.2 only supports importing collections that were generated with 7.6.1. or later.